# **Основные компоненты компьютера и их функции.**

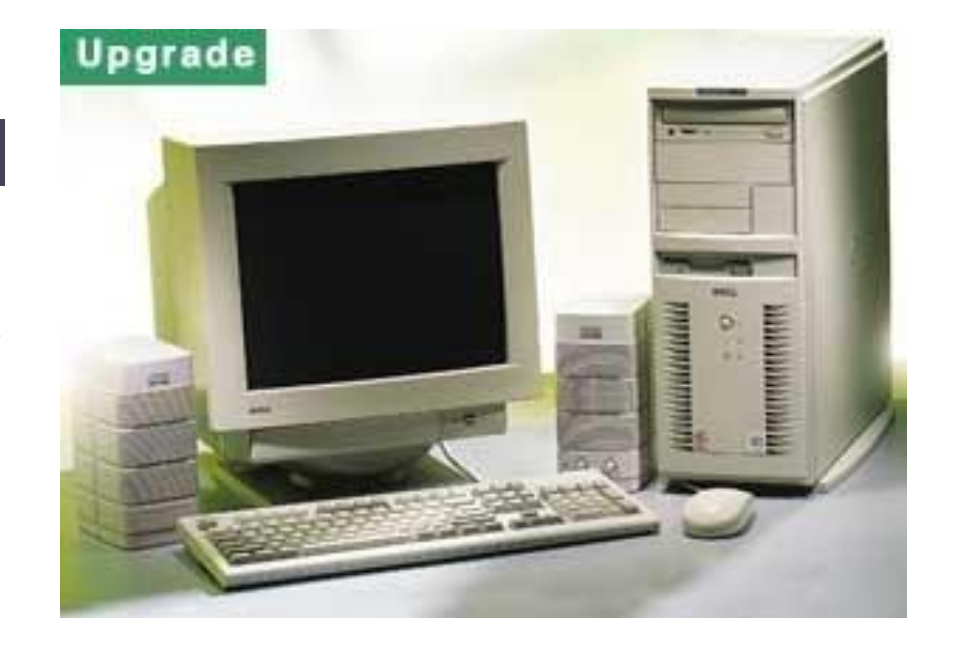

# Сегодня на уроке

- Узнаем, что такое компьютер;
- Рассмотрим структурную схему ЭВМ;
- Изучим многие устройства, входящие в состав компьютера (как внешние, так и внутренние);
- Заглянем во внутреннюю память компьютера.

# Персональный компьютер

Это электронный прибор, предназначенный для автоматизации создания, хранения, обработки и передачи информации.

Компьютер – прибор модульный. Он состоит из различных устройств (модулей), каждое из которых выполняет свои задачи.

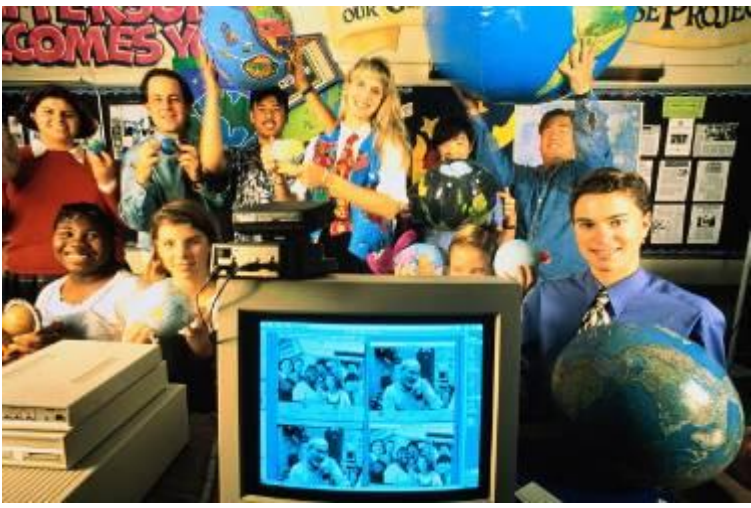

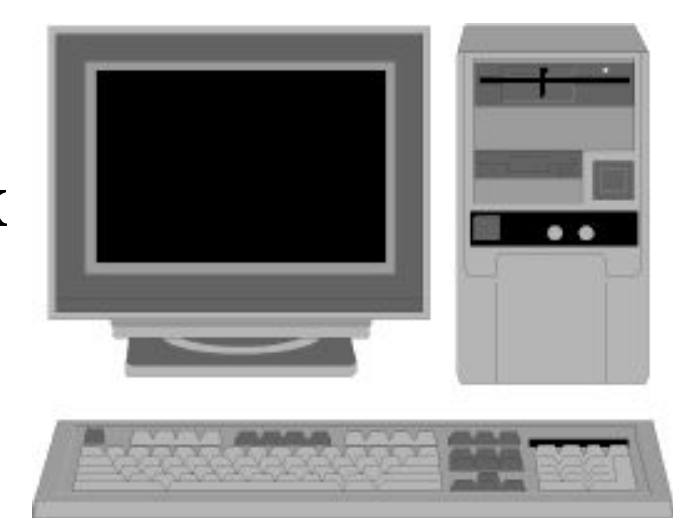

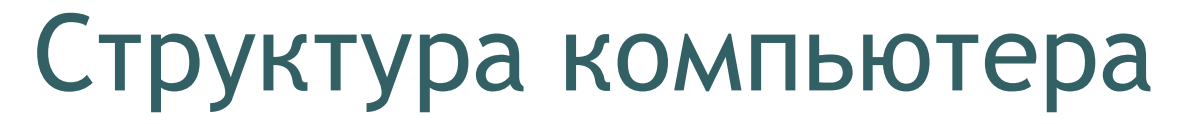

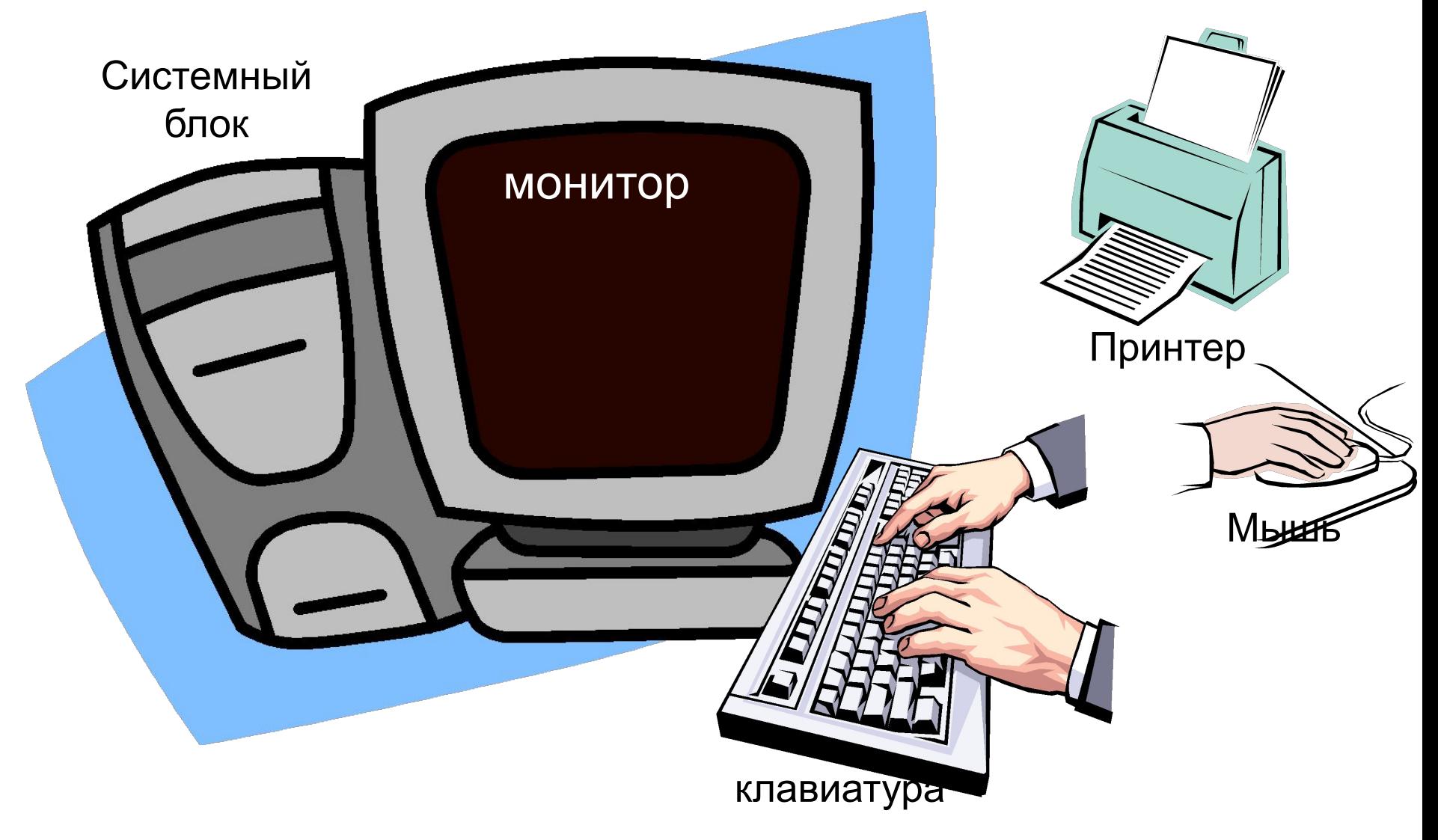

#### **КОМПЬЮТЕР -**

#### Это устройство для обработки информации.

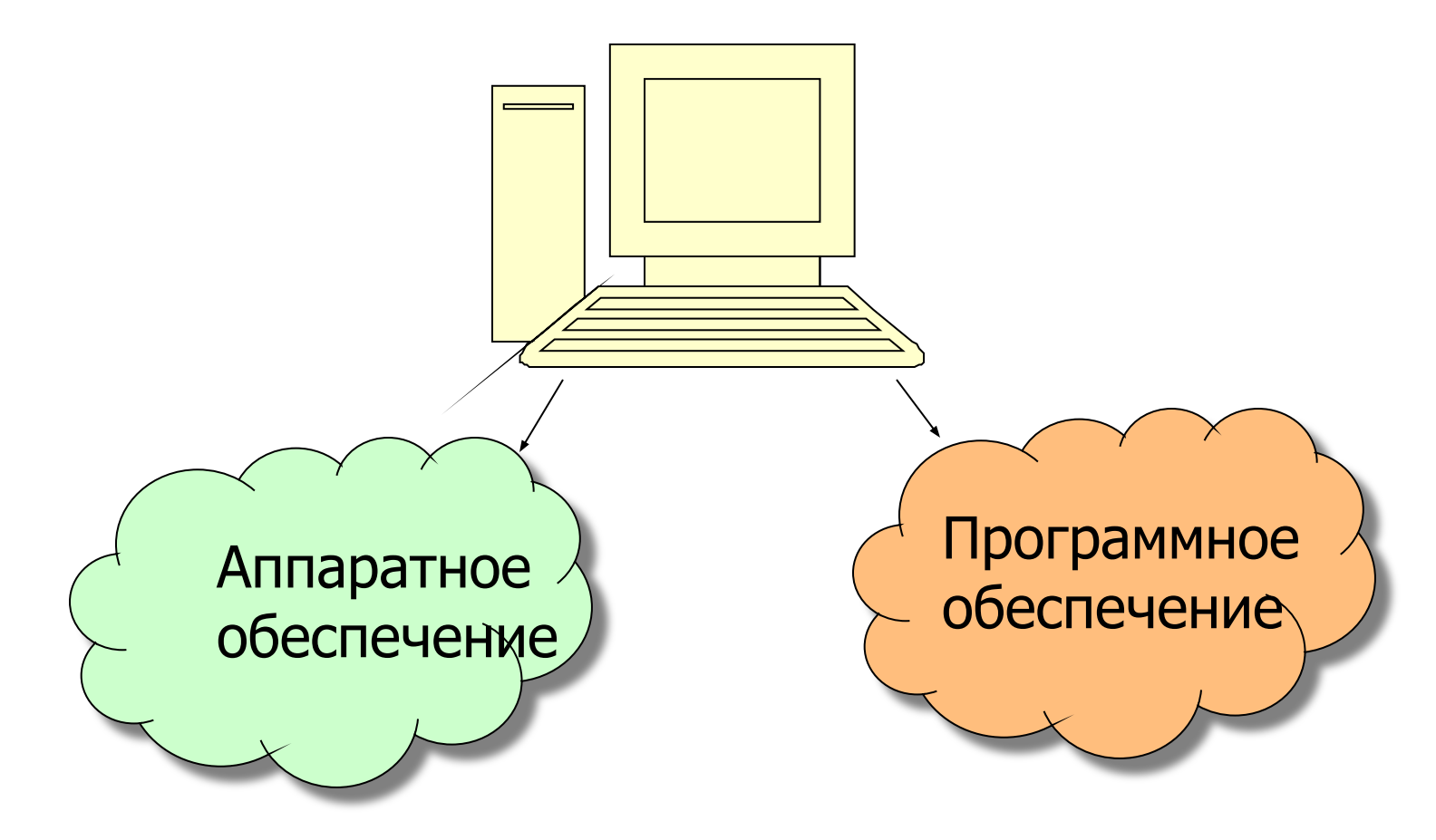

#### Первое знакомство с компьютером

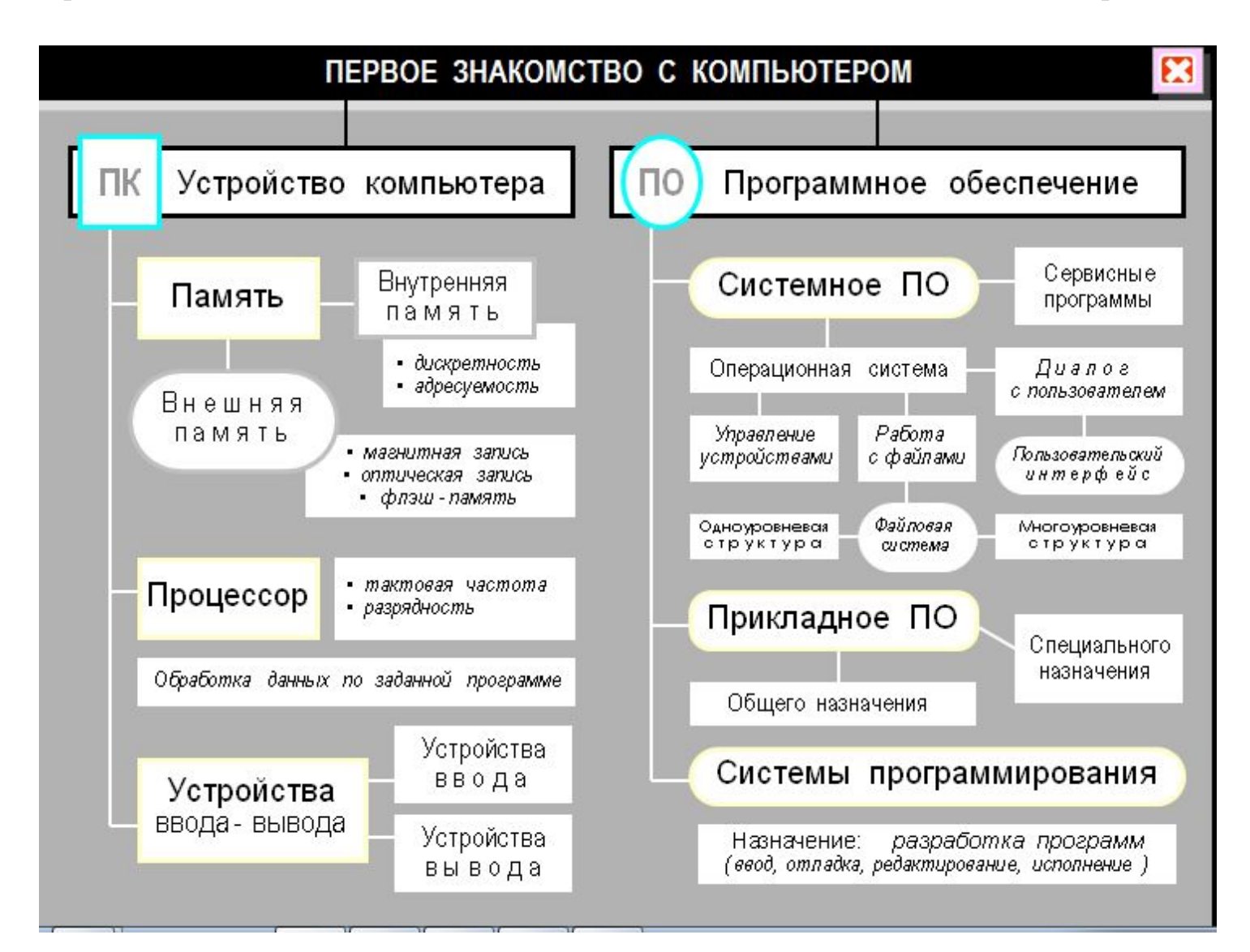

#### Этапы обработки информации на ПК

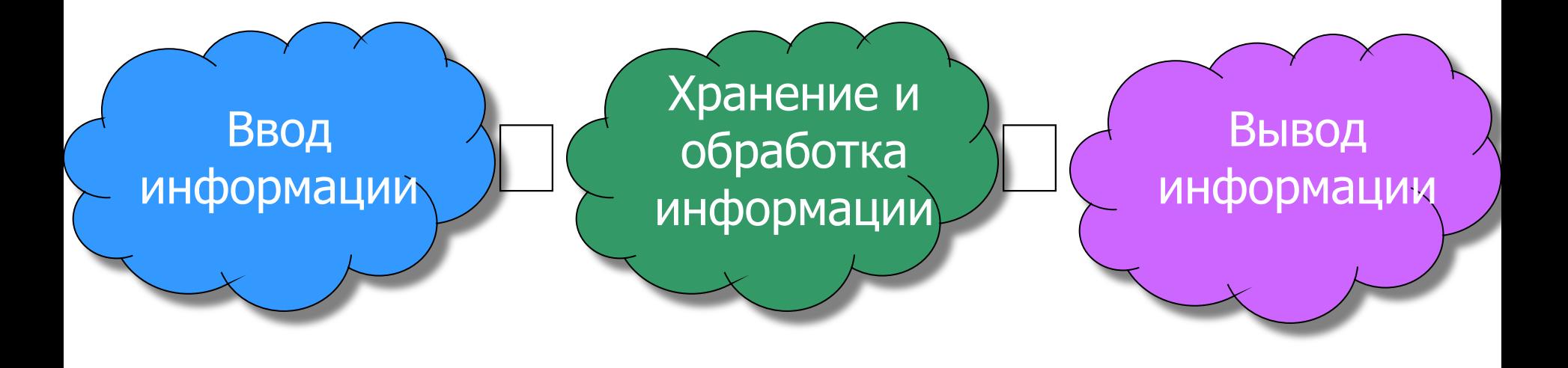

#### АППАРАТНОЕ ОБЕСПЕЧЕНИЕ ПК

# Устройствa вывода информации

Устройства хранения и обработки информации

Устройства ввода информации

# Основные устройства ЭВМ

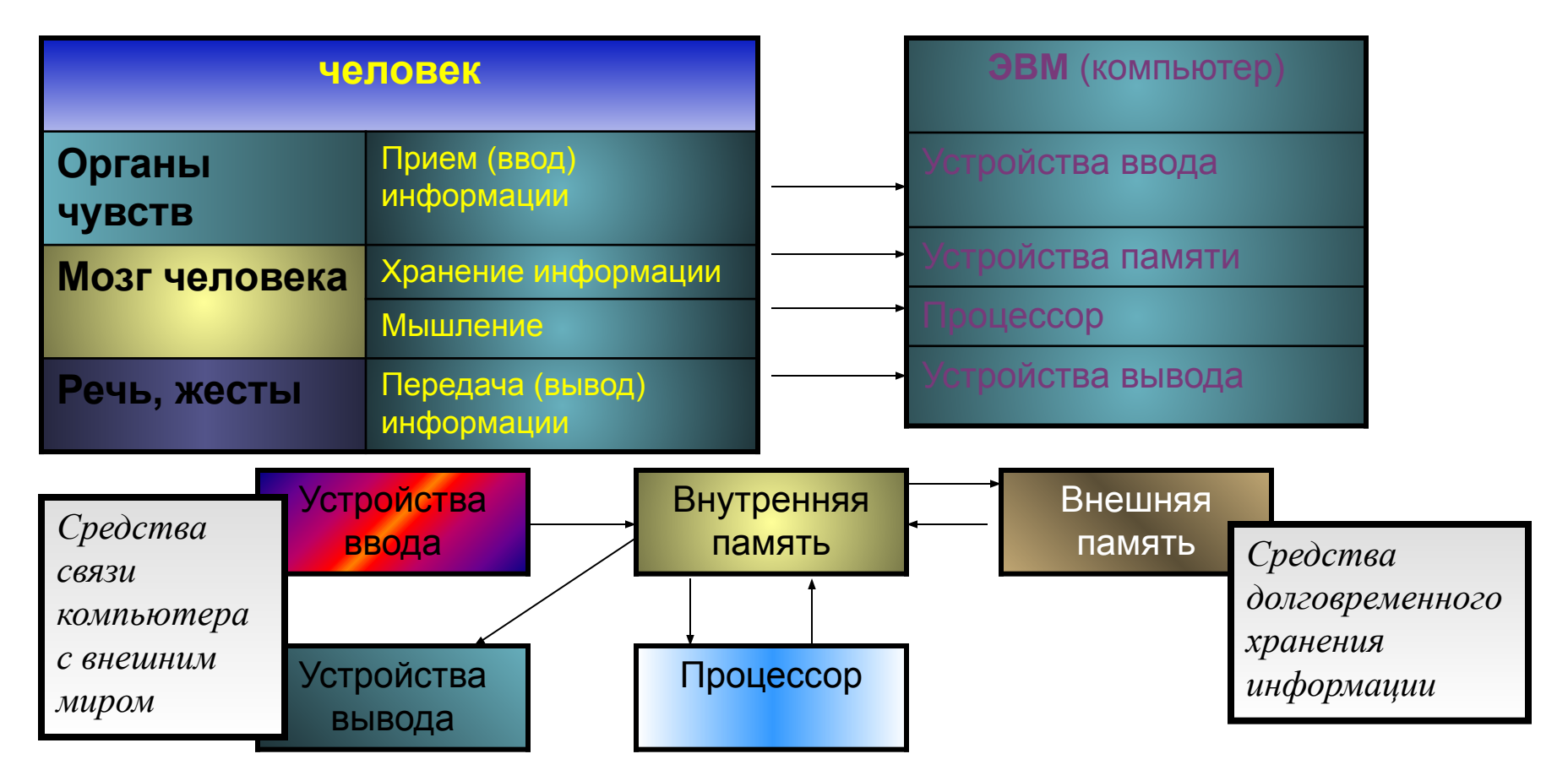

**Архитектура ЭВМ –** это описание устройства и принципов работы компьютера,

достаточное для программиста и пользователя

# Схема устройства компьютера.

#### СХЕМА УСТРОЙСТВА КОМПЬЮТЕРА

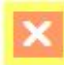

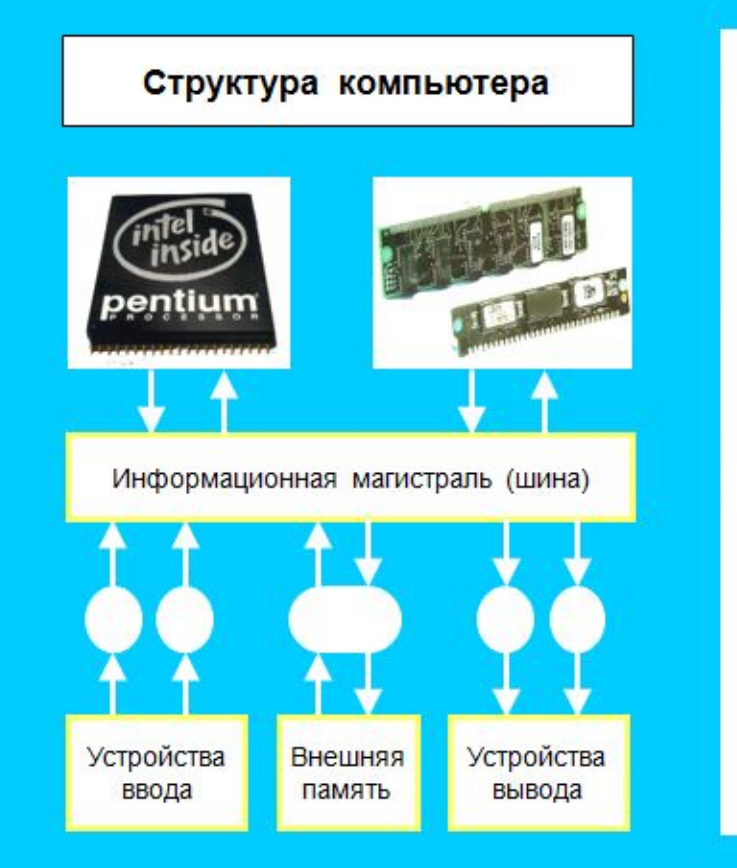

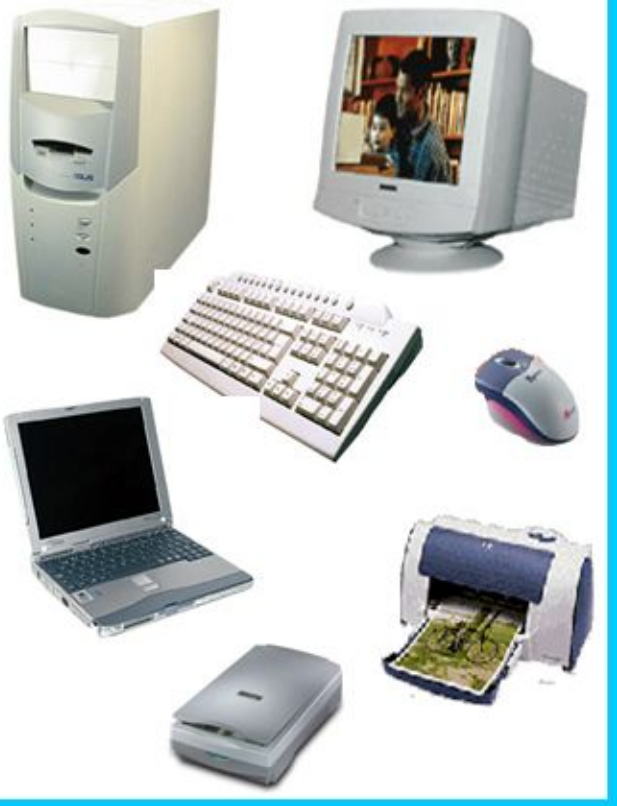

### УСТРОЙСТВА ВВОДА ИНФОРМАЦИИ

1. Клавиатура

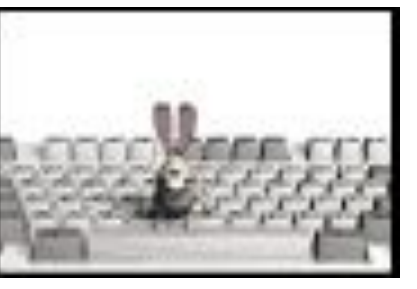

2. Мышь

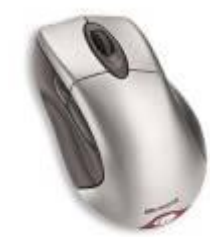

3. Сканер

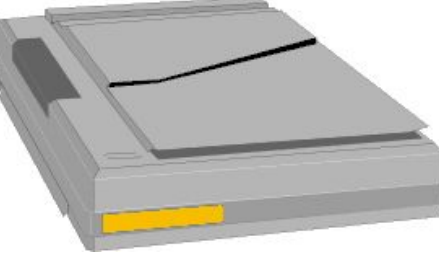

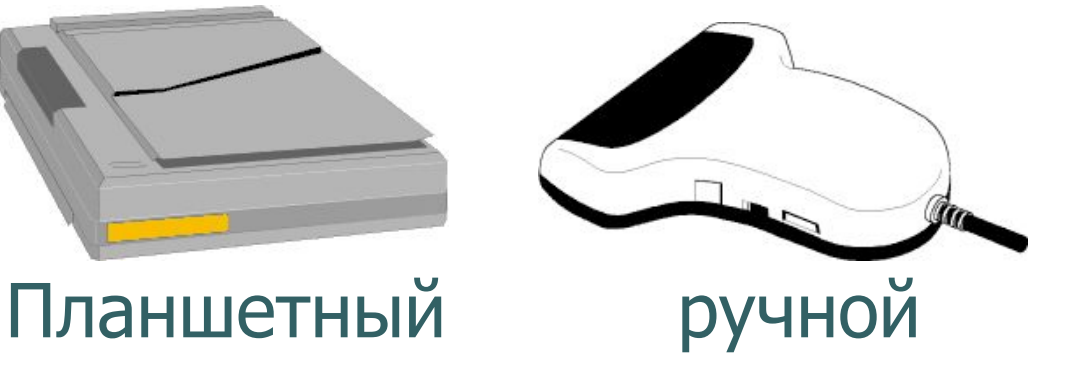

# *УСТРОЙСТВА ВВОДА ИНФОРМАЦИИ*

Специальные устройства ввода информации (графический планшет с пером, трекбол, контактная панель, цифровая фотовидеокамера)

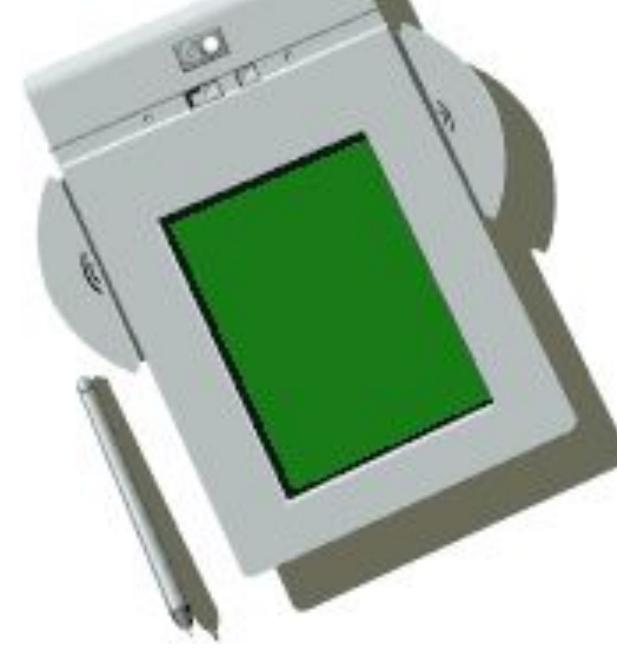

Графический планшет с пером

### УСТРОЙСТВА ВЫВОДА ИНФОРМАЦИИ

- 1. Монитор;
- 2. Принтер;

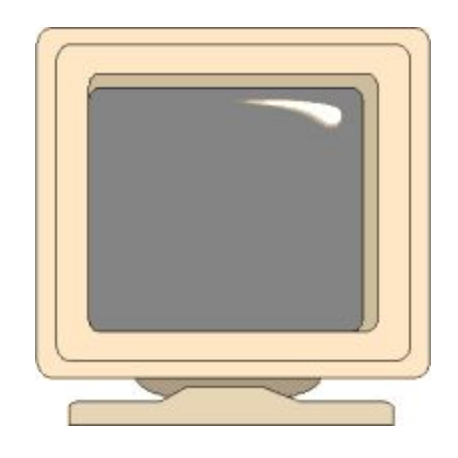

3. Плоттер;

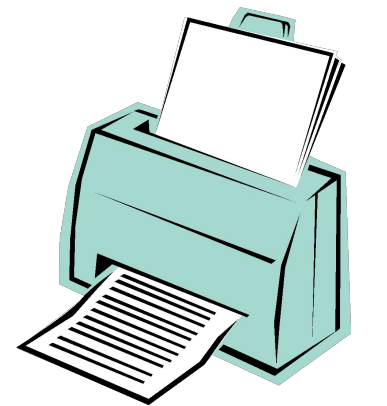

4. Колонки;

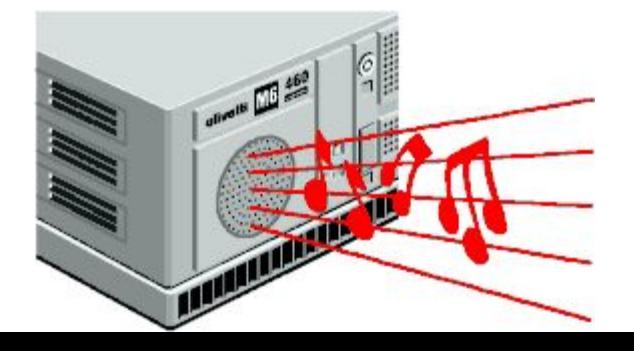

### *Специальные УСТРОЙСТВА ВЫВОДА ИНФОРМАЦИИ*

#### Интерактивная доска

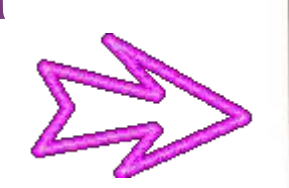

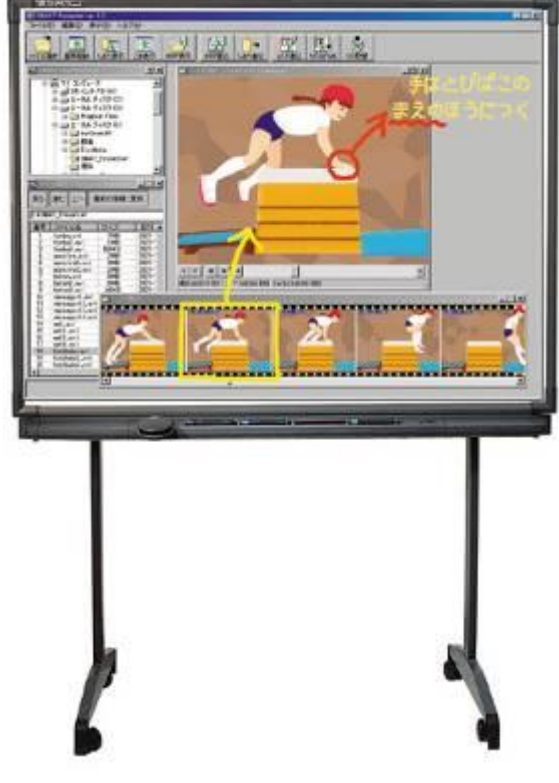

Мультимедийный

проектор

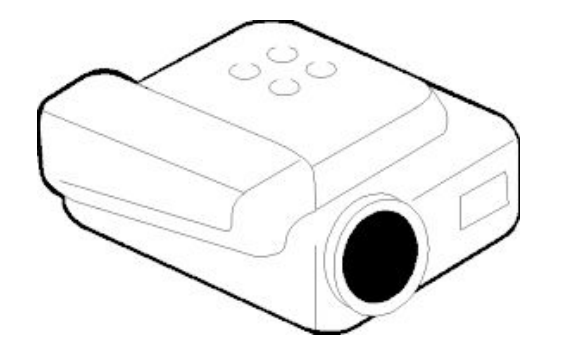

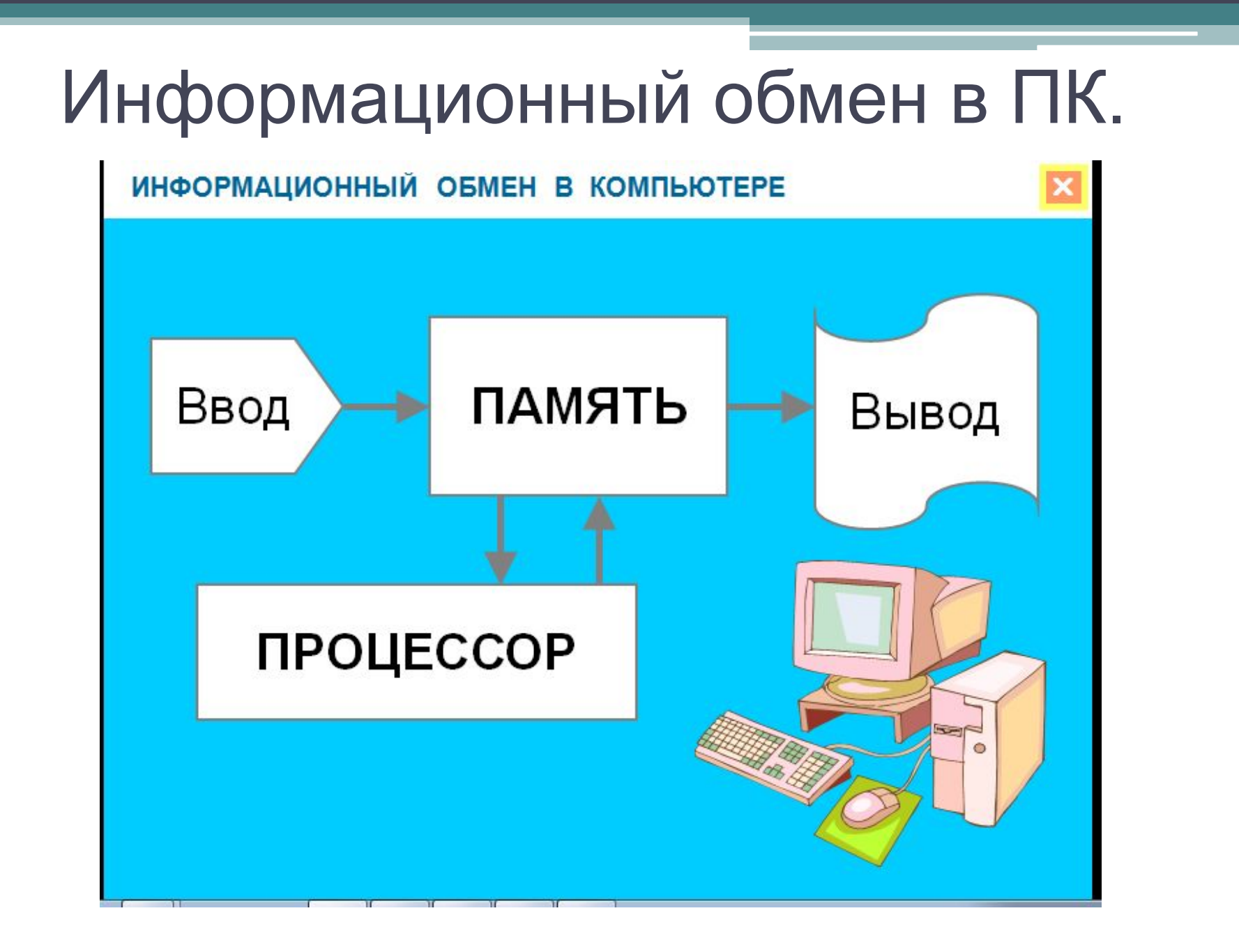

УСТРОЙСТВА ХРАНЕНИЯ И ОБРАБОТКИ ИНФОРМАЦИИ

- 1. Процессор (для обработки информации);
- 2. ПЗУ (постоянное запоминающее устройство);
- 3. ОЗУ (оперативное запоминающее устройство);
- 4. Винчестер (устройство для долговременного хранения информации);
- 5. Гибкий дисковод (для работы с дискетами);
- 6. CD-ROM, CD-RW (для работы с информацией на компакт-дисках) ….

Все основные компоненты компьютера объединены в системном блоке.

- В нем располагаются:
- процессор;
- внутренняя память компьютера;
- дисководы устройства внешней памяти;
- системная шина (системная магистраль);
- Контроллеры микросхемы для связи различных компонентов компьютера;
- Блок питания, вентиляция и пр.

#### Главным компонентом системного блока является системная плата.

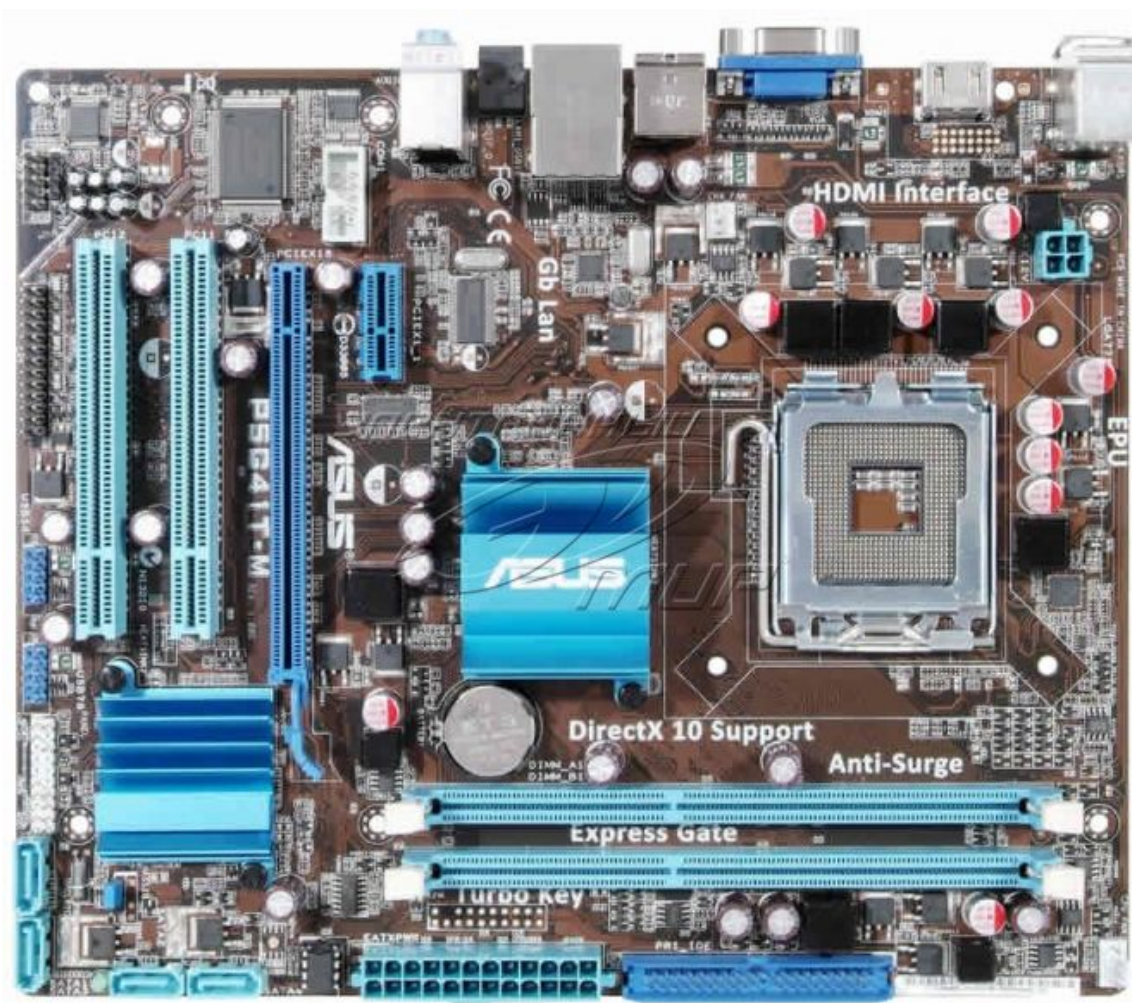

«Материнской (системной) платой» является основной аппаратный компонент компьютера, на котором реализована магистраль обмена информацией, имеются разъемы для установки процессора и оперативной памяти, а также слоты для установки дополнительных контроллеров внешних устройств.

# Микропроцессор (МП)

Микросхема, которая обеспечивает преобразование информации и управляет работой всех остальных устройств компьютера.

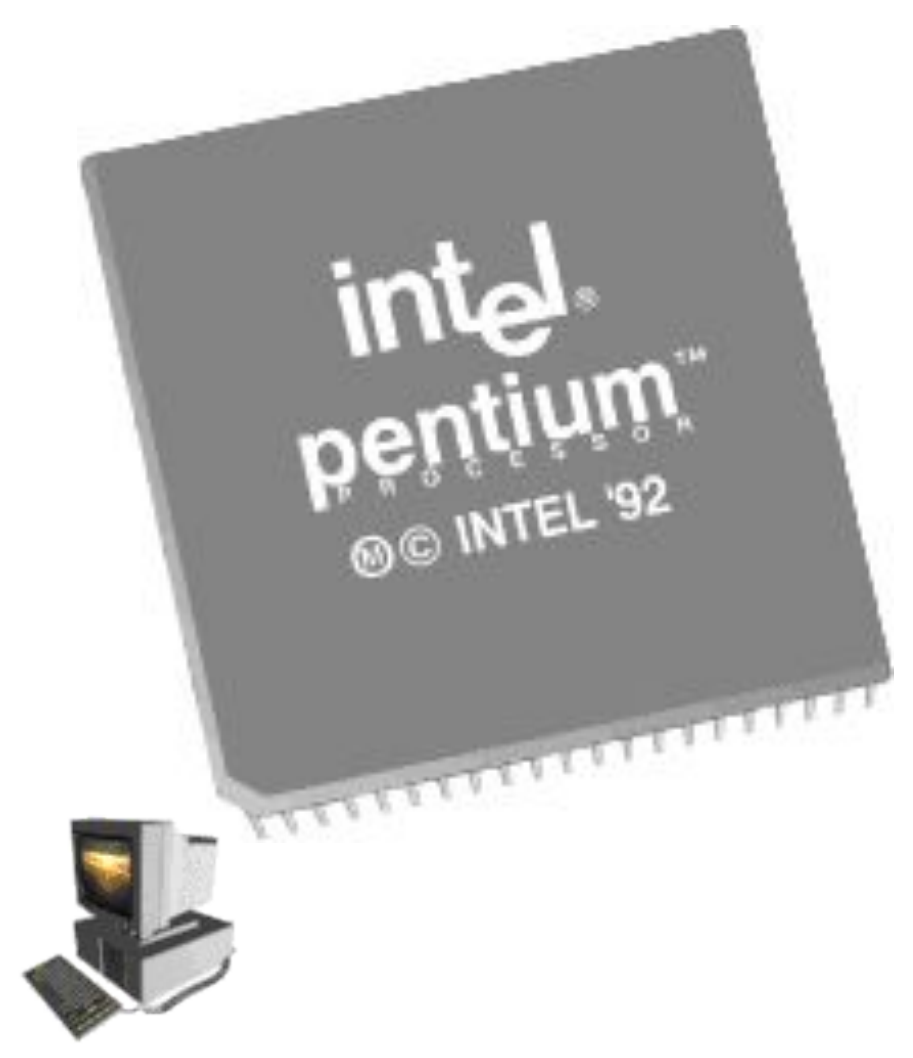

### Процессор и кэш-память

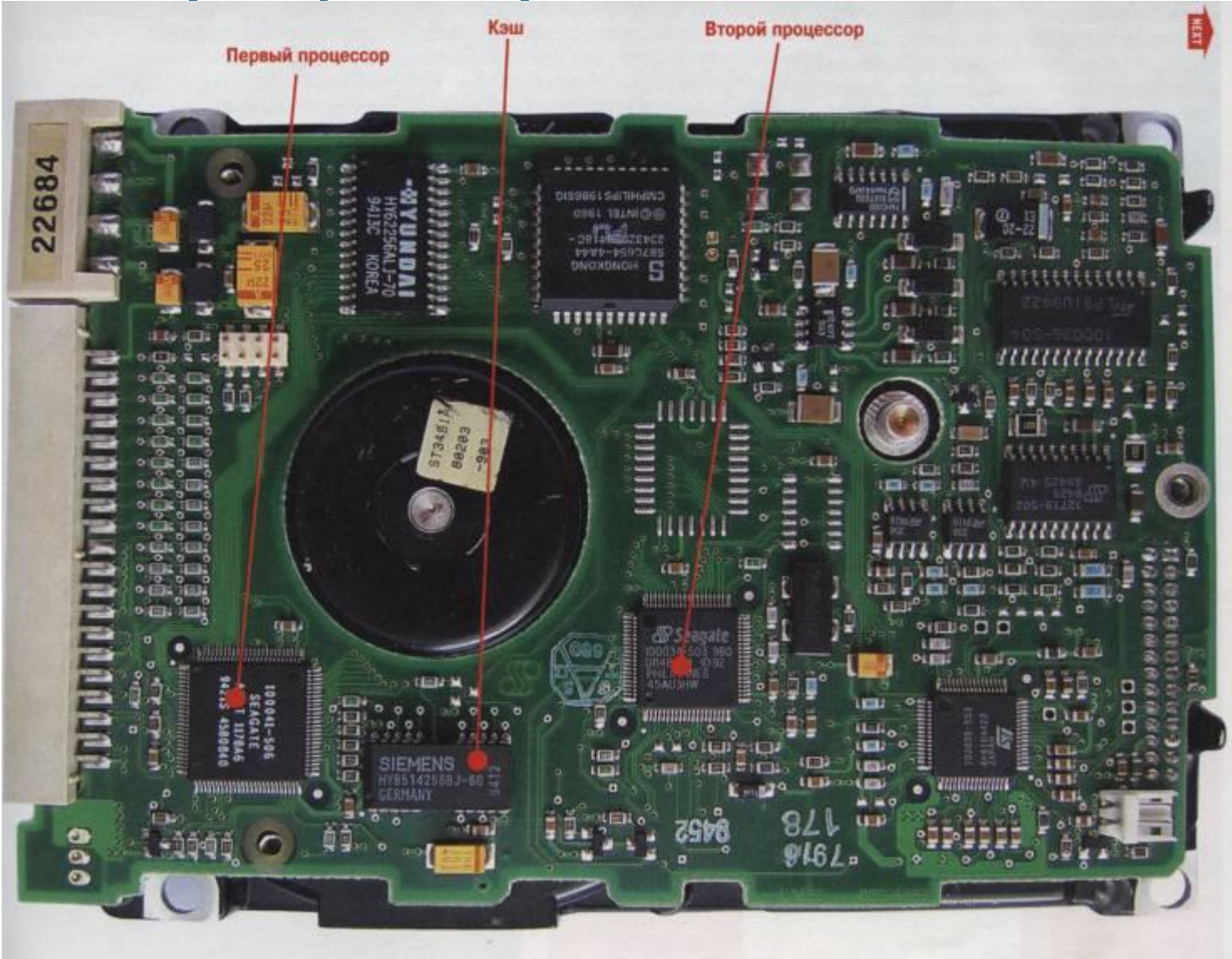

#### **Главные характеристики процессора:**

- <u>Разрядность</u> максимальная длина двоичного числа, которое может обрабатывать МП Например: 8,16, 32 или 64.
- Тактовая частота скорость выполнения процессором внутренних операций (Мгц, ГГц) Например, 2.66 ГГц

### **Характеристики материнской (системной) платы.**

• Частота системной шины – скорость передачи информации между устройствами зависящей от тактовой частоты системной шины.

Например: 2600 – 3200 МГц.

• Количество слотов для памяти – число разъёмов для оперативной памяти

Например: 4 - 6

• Максимальный объем памяти – максимальное количество модулей оперативной памяти поддерживаемые данной материнской платой.

Например: 4 – 6 Гб

### Внутренняя память компьютера.

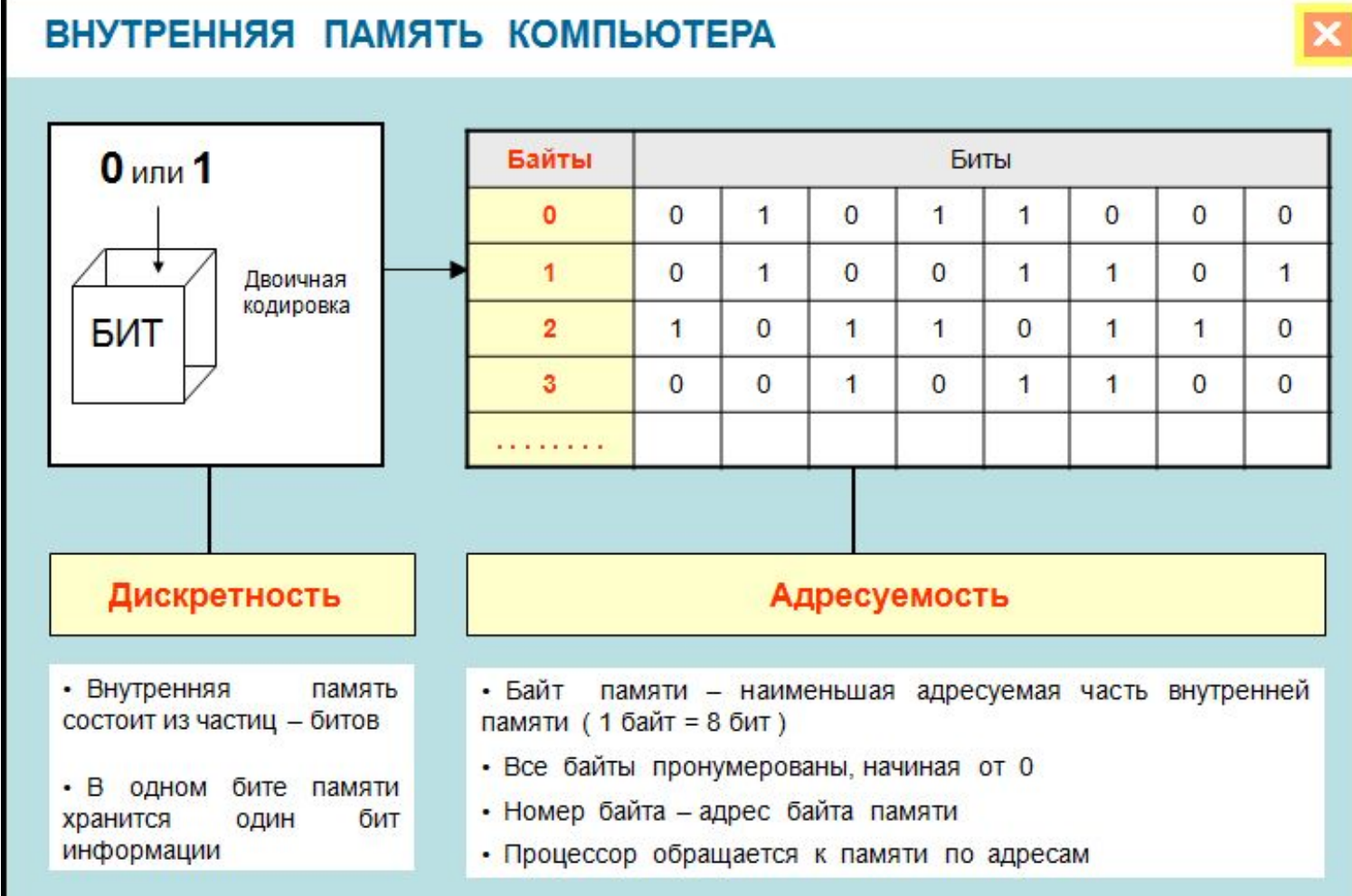

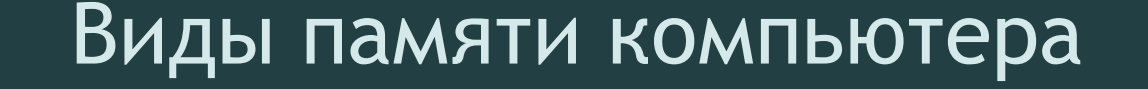

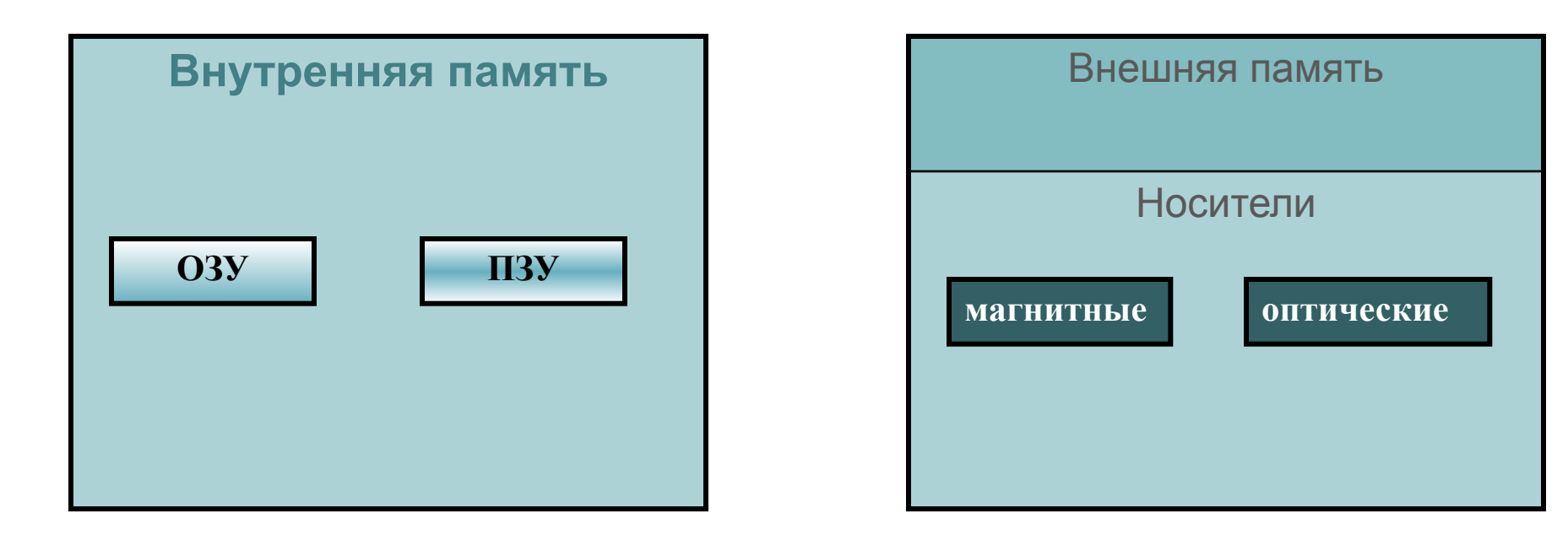

**ОЗУ –** оперативное запоминающее устройство (энергозависимая память для чтения и записи информации

**ПЗУ –** постоянное запоминающее устройство (энергозависимая память только для чтения информации

### Носители и устройства внешней памяти.

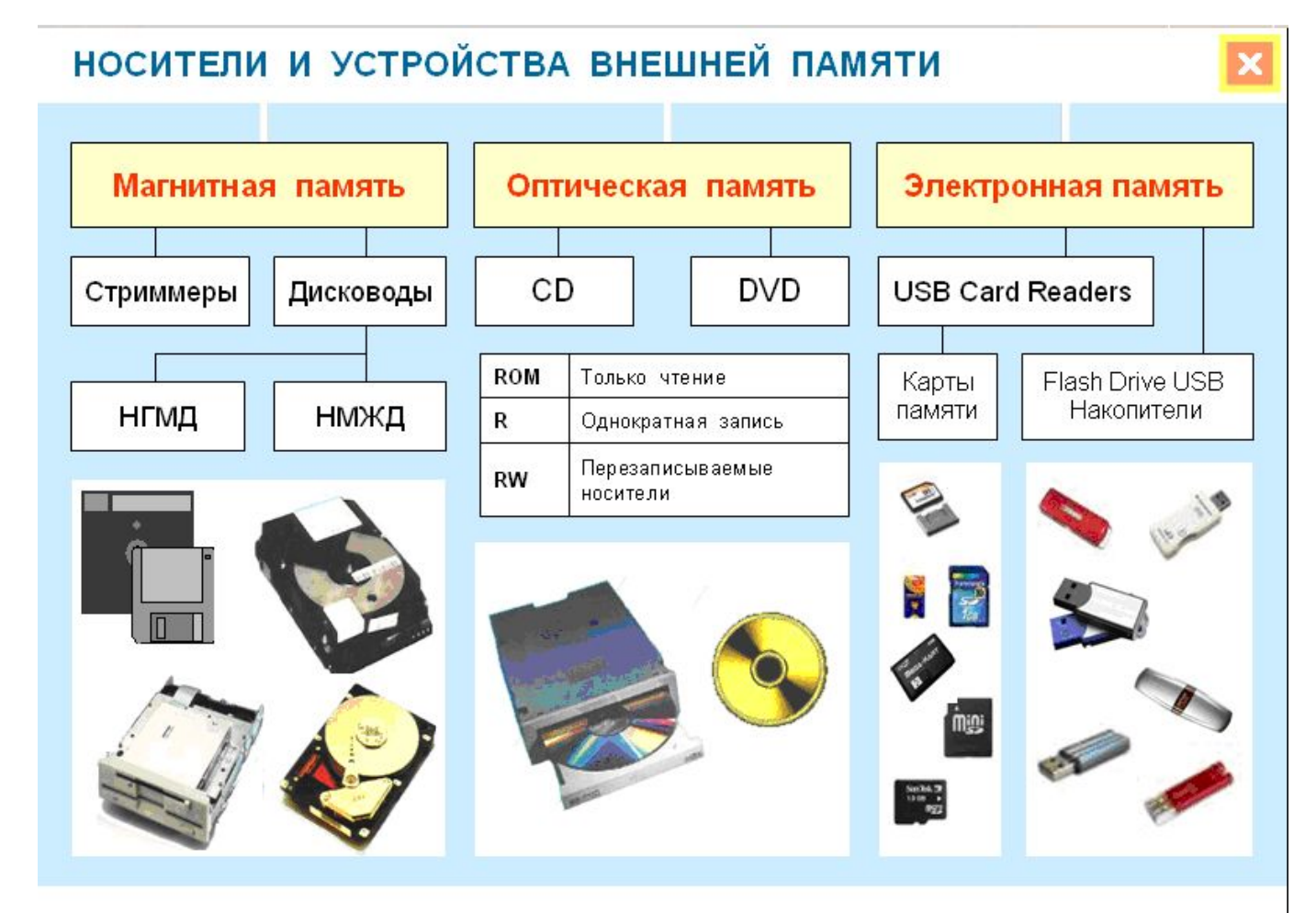

#### Оперативная память компьютера (ОЗУ)

- Это быстродействующее запоминающее устройство в виде набора микросхем.
- В ОЗУ хранится выполняемая процессором в текущий момент программа и необходимые для нее данные.
- После выключения ПК из сети данные, хранимые в ОЗУ теряются безвозвратно!

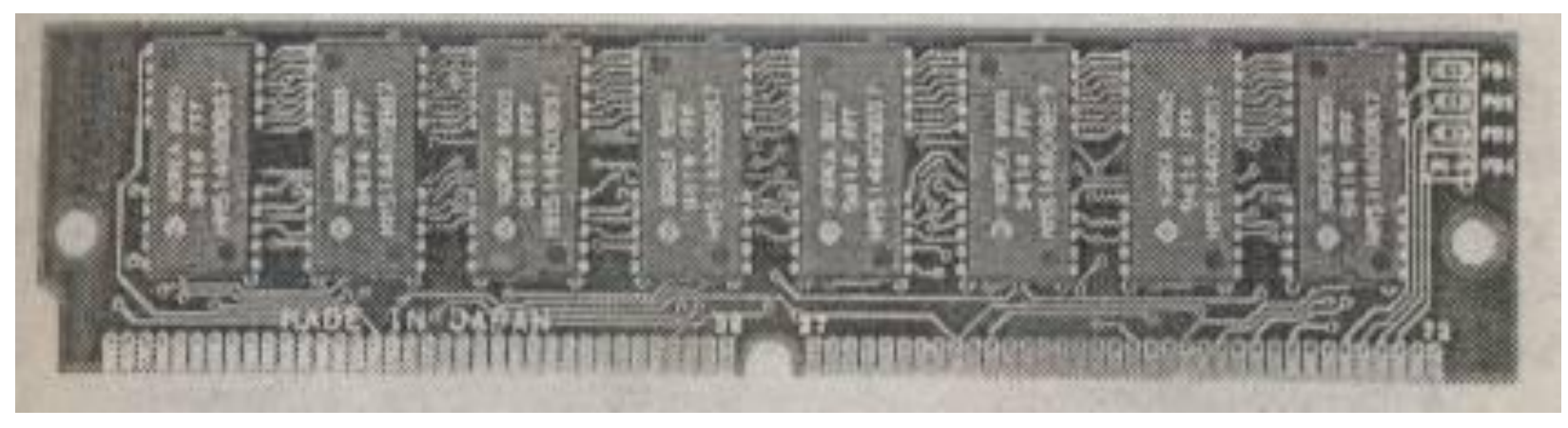

# Характеристики ОЗУ

- 1. Объем максимально возможное количество информации, которое может вместить ОЗУ. Измеряется в Мбайтах.
- Например, 128 Мб, 512 Мб…
- 2. Время выборки данных из ОЗУ
- (70 наносекунд)

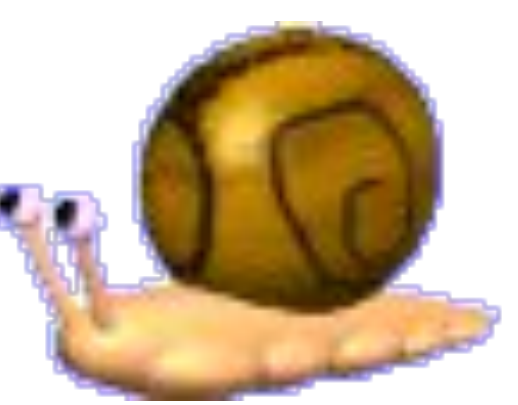

### Постоянное запоминающее устройство

1. Часть памяти доступная лишь для чтения данных и программ, «зашитых» в него при изготовлении ПК.

BIOS – базовая система ввода/вывода.

2. Винчестер (жесткий диск) – для постоянного хранения программ данных.

Емкость – измеряется в Гбайтах и Тбайтах.

 Например, 80Гб, 160 Гб, 500 Гб, 1 Тб.

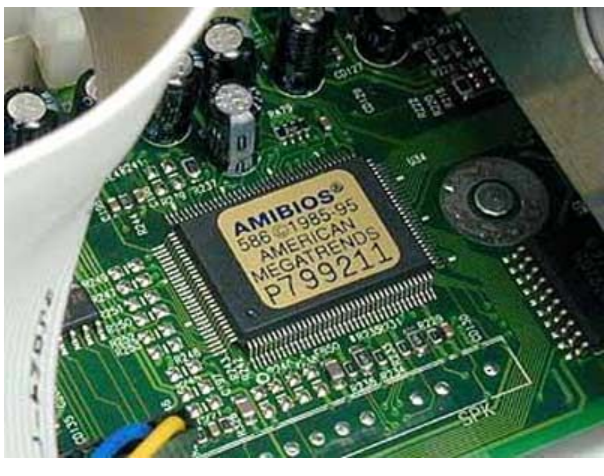

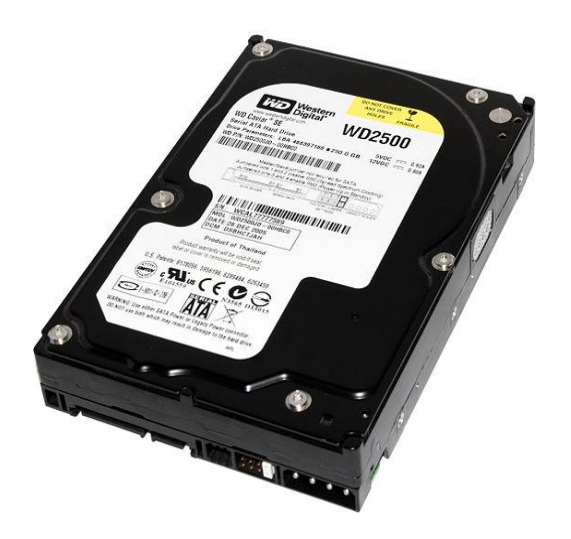

### Конструкция винчестера

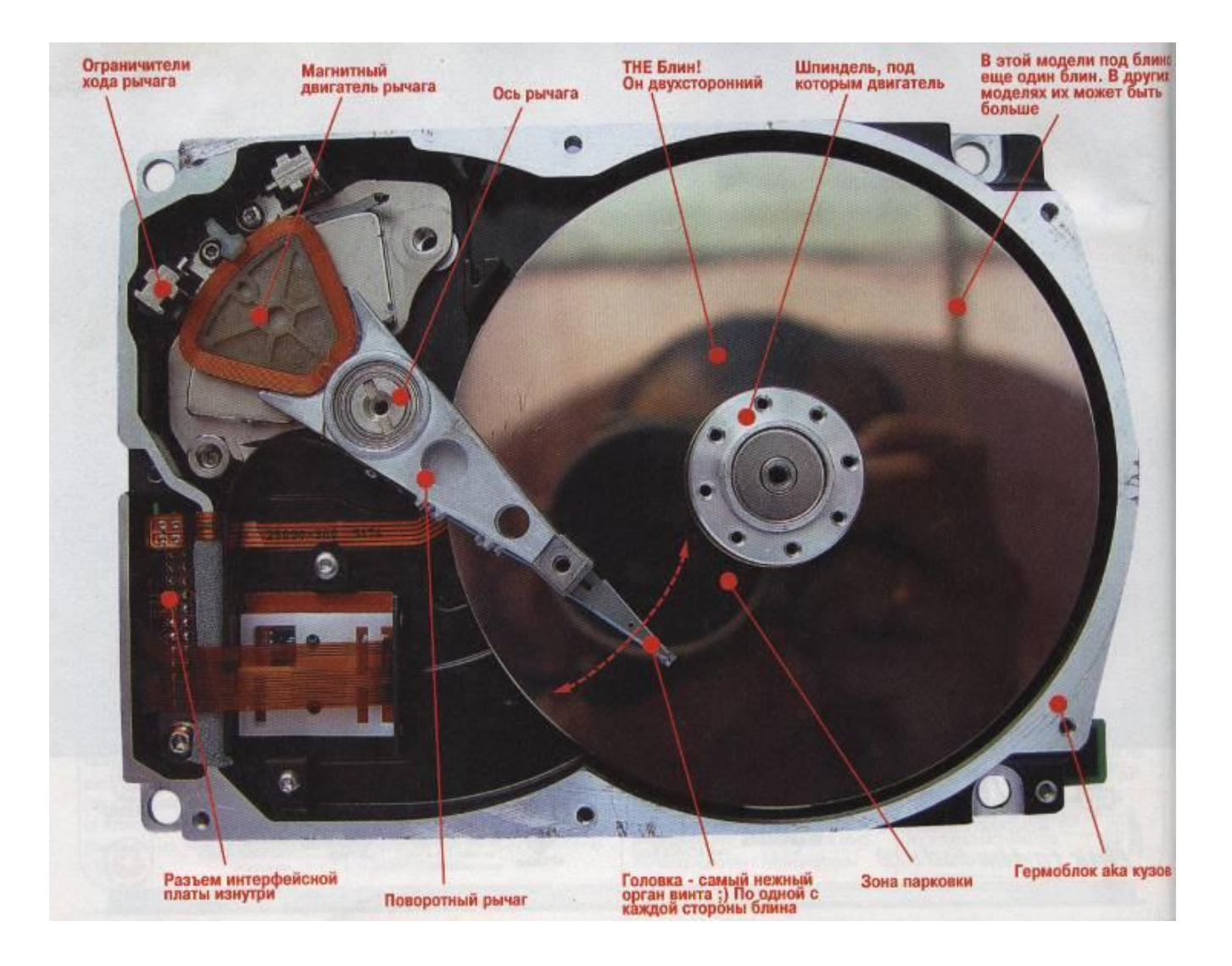

# Дисковод для флоппи-дисков

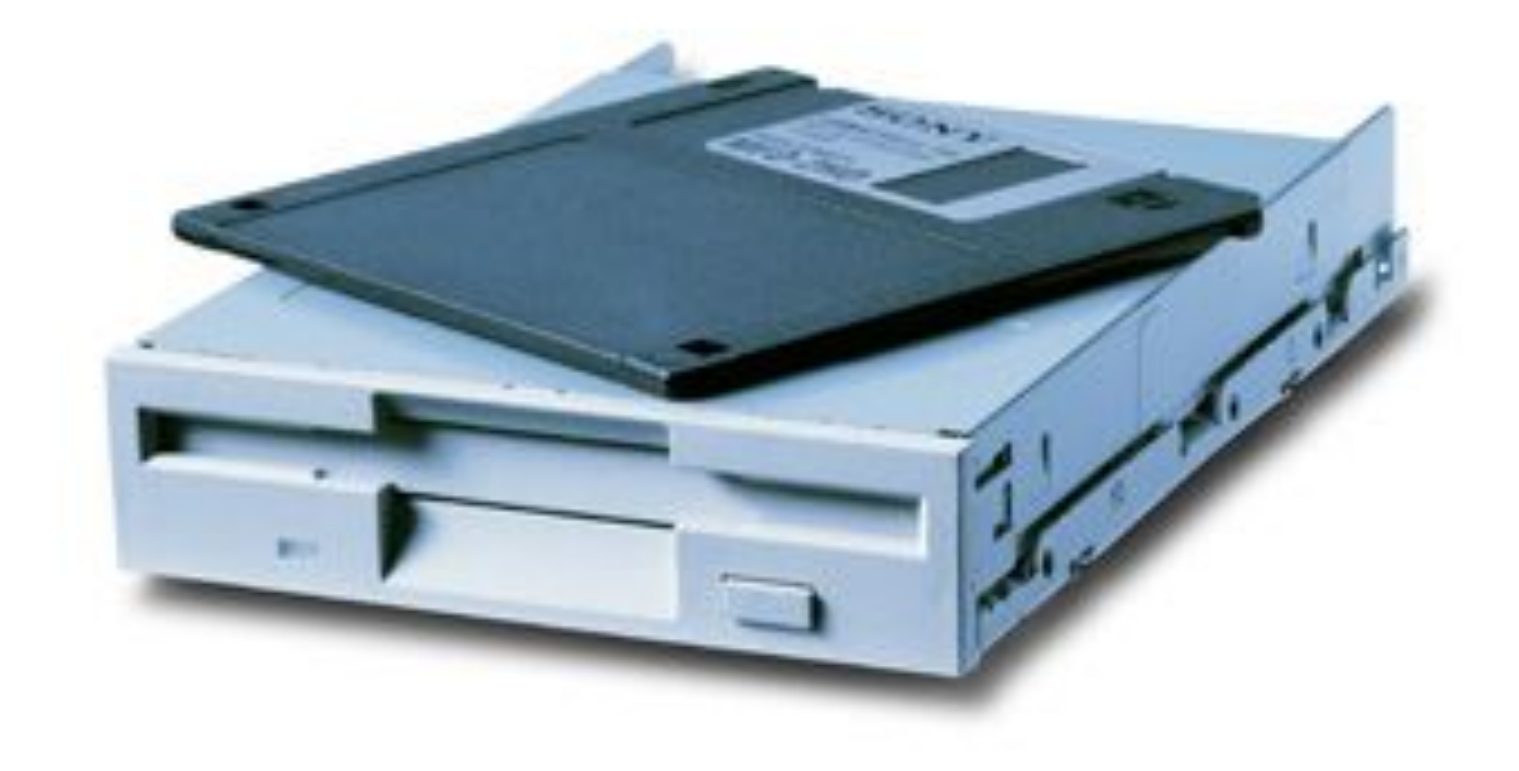

# Дисковод CD-ROM

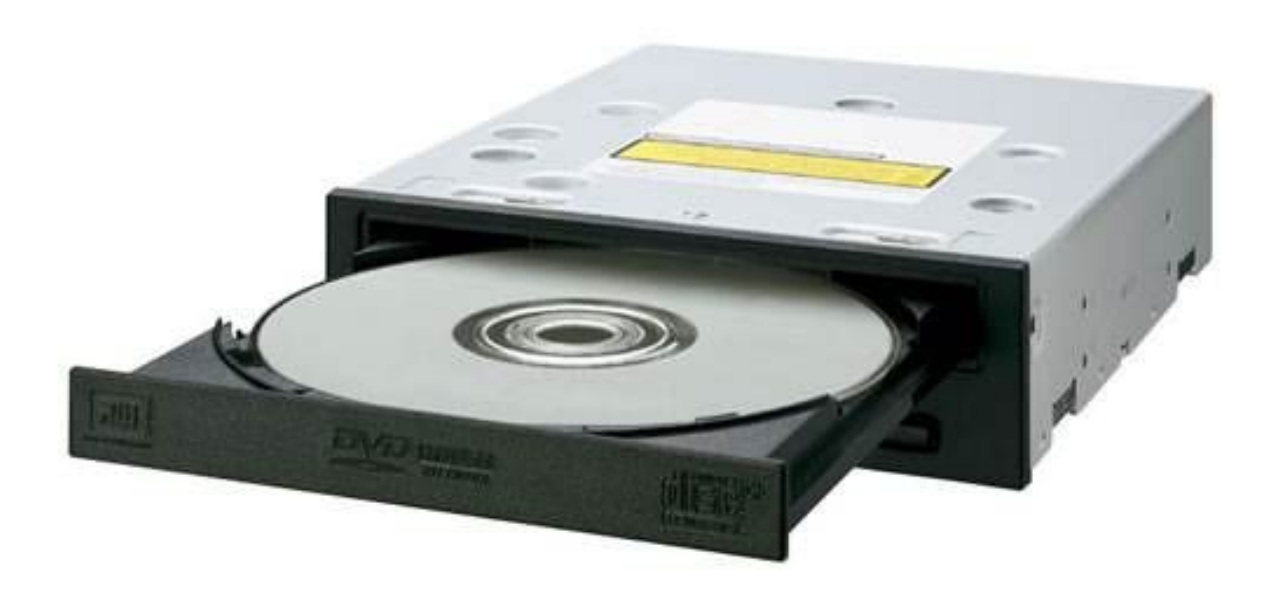

follomucozorg!

### **Картридер - это устройство для чтения разнообразных карт памяти (фотоаппаратов, видеокамер, мобильных телефонов и др.)**

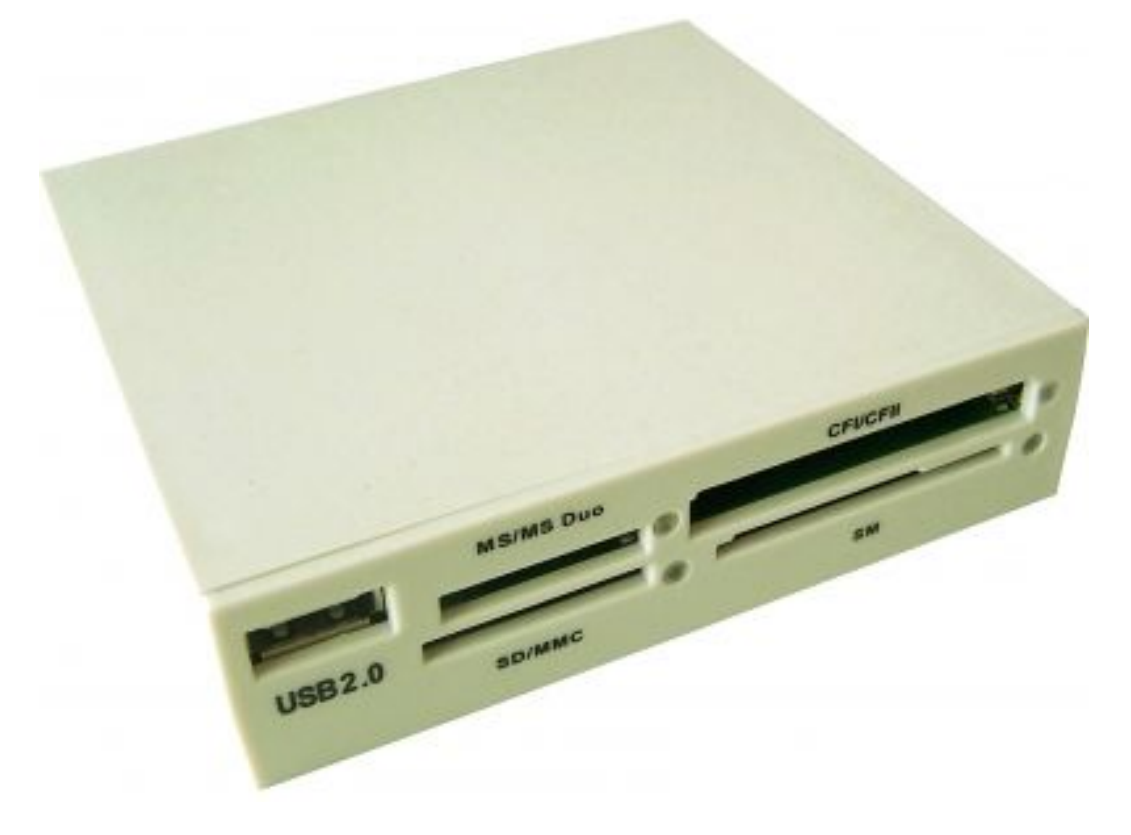

# Дисководы (ВЗУ)

- Дисковод для флоппи-дисков (гибкие магнитные диски). Емкость 3,14 Мбайт.
- CD-ROM

CD-R диск для однократной записи.

CD-RW диск для многократной записи.

Емкость от 680 до 800 Мб

• DVD-R цифровые диски с высокой плотностью записи информации

DVD-RW

Емкость до 4 до 14 Гб

• Флеш-диск - устройство для долговременного хранения данных с возможностью многократной перезаписи.

Емкость: от 526 Мбайт до 32 Гбайт

#### *Алгоритм получения информации о характеристиках процессора и оперативной памяти.* (щелкаем на нем

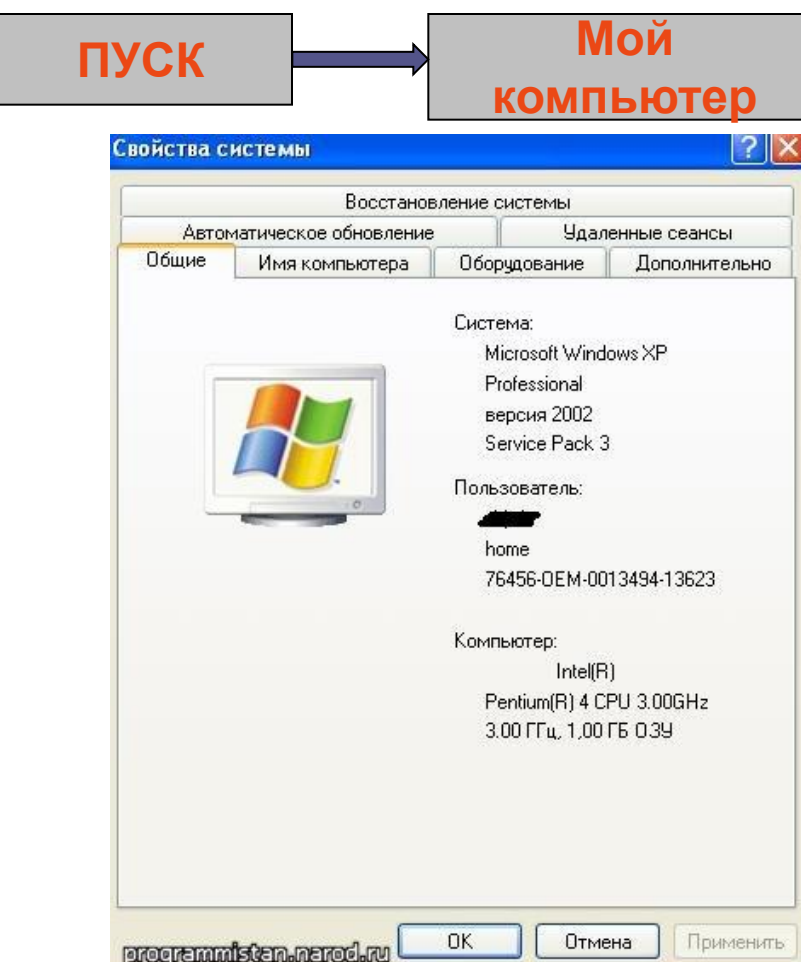

**Здесь вы можете посмотреть номер версии ОС Windows, общую информацию о процессоре его тактовую частоту объём оперативной памяти.**

правой кнопкой мыши)

**Свойства** 

**системы**

### Алгоритм сохранения информации

#### на сменных дисках и накопителях. (щелкаем на нем

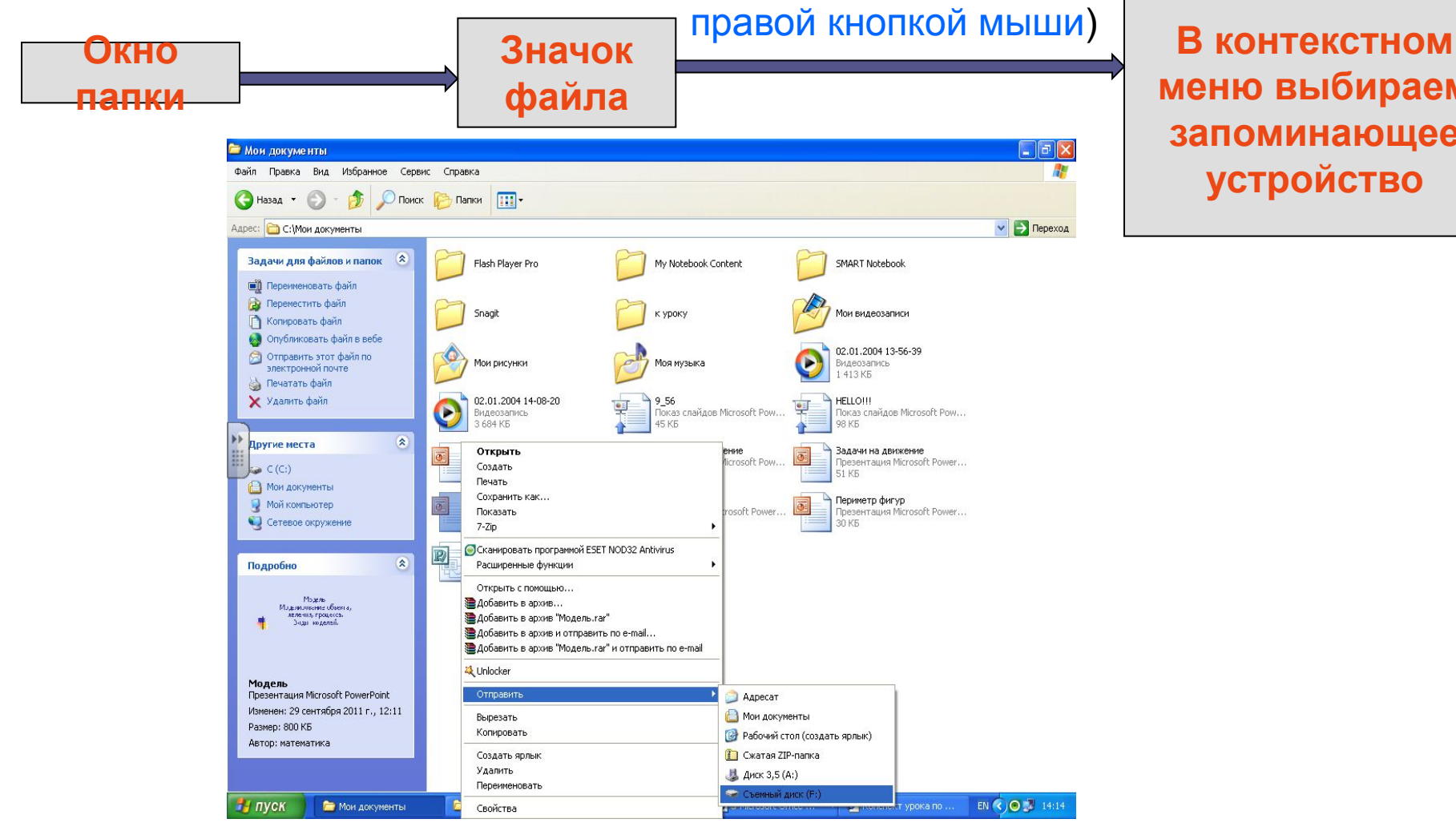

**меню выбираем запоминающее устройство**

### Вопросы для закрепления:

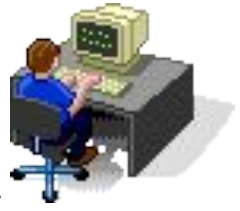

- 1. В чем разница между оперативной и постоянной памятью ПК?
- 2. Что является главным компонентом системного блока?
- 3. В чем состоят функции процессора?
- 4. Какова минимальная единица измерения информации?
- 5. Какой из внешних дисков может быть более емким?

Молодцы ребята!

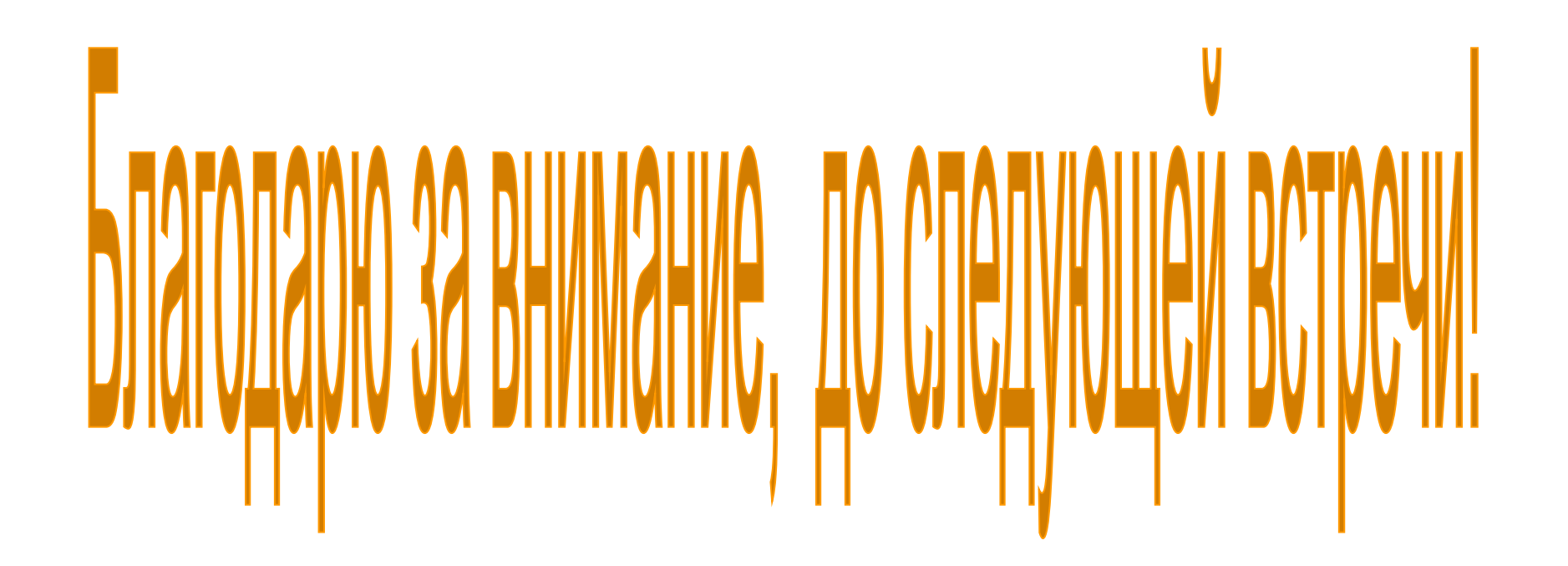